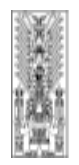

**ENTREASEMENTS HARTAMENTO ACADÉMICO** DE GESTION EMPRÉSARIA FACULTAD DE ADMINISTRACIONE ADMINI

#### Asignatura: INFORMATICA Código: 5A0023

Universidad Nacional

Federico Villarreal

# 1. DATOS GENERALES

- 
- 1.2. ESCUELA PROFESIONAL : Administración Privada
- 1.3. ESPECIALIDAD : Marketing
- 1.4. NOMBRE DE LA CARRERA : Licenciado en Administración con
- 1.5. CICLO DE ESTUDIOS
- 
- 1.6. CREDITOS : Tres<br>1.7. AREA DE LA ASIGNATURA : Administración 1.7. AREA DE LA ASIGNATURA
- 1.8. CONDICION : Obligatoria
- 1.9. PRE-REQUISITOS : Ninguno
- 1.10. HORA DE CLASE SEMANAL : 4 Horas
- 1.11. HORAS DE CLASE TOTAL : 68 Horas
- 
- 1.13. AÑO LECTIVO ACADEMICO : 2008-I

- : Gestión Empresarial e Institucional
- 
- 
- mención en Marketing
- 
- 
- 
- 
- 
- 
- 
- 1.12. PROFESOR RESPONSABLE : Lic. Cesar Augusto Sotomayor Flores
	-

#### 2. SUMILLA

La asignatura es de naturaleza teórica – práctica y está orientada a desarrollar en el alumno contenidos conceptuales, procedimientos y actividades acerca del manejo de la computadora, utilizando el entorno Windows. Desarrolla aplicaciones bajo dicho ambiente: Word, Excel, Power Point, MS Access y Solver.

---------------------------------------------------------------------------------------------------------------

#### 3. OBJETIVOS GENERALES

Aplica las herramientas informáticas que les permita utilizar a nivel intermedio – avanzado, eficientemente y con seguridad, los entornos de trabajo Microsoft Windows, Microsoft Office Profesional, y elaborar efectivamente páginas web.

#### 4. APORTE DE LA ASIGNATURA AL PERFIL PROFESIONAL

- $\triangleright$  Conocer los componentes de la computadora y su empleo adecuado de sistemas operativos, software aplicativos, lenguajes de programación y utilitarios, a nivel de PC y en Redes en los negocios.
- Usar el Windows y Office como instrumentos técnicos para el logro de los objetivos del procesamiento de datos en la organización.
- Aplicar la información automatizada, pertinente, oportuna y de calidad para contribuir al desarrollo, evaluación y control global de las políticas y gestión de las organizaciones.
- Usar técnicas computacionales que faciliten los estudios y publicaciones que coadyuven al desarrollo de las organizaciones y su inserción en un contexto nacional e internacional.

### 5. ORGANIZACIÓN DE LAS UNIDADES DE APRENDIZAJE

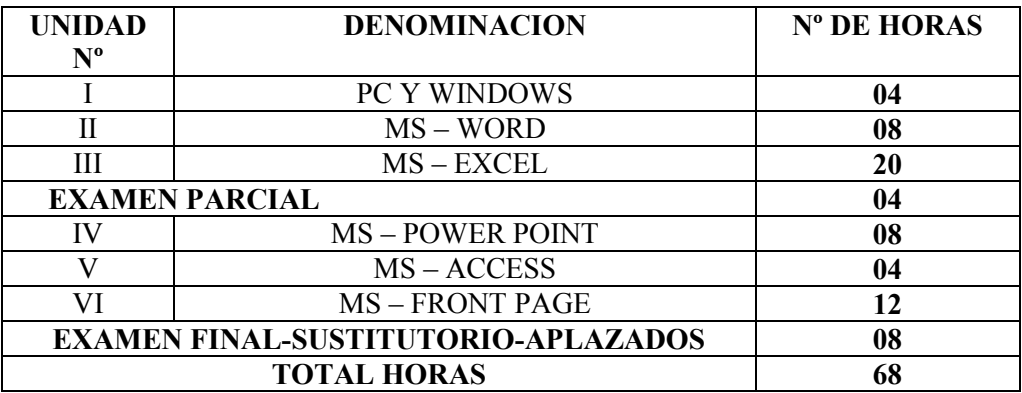

#### 6. PROGRAMACIÓN DE LAS UNIDADES DE APRENDIZAJE

#### PRIMERA SEMANA

#### Primera Y Segunda Sesión

- . Introducción a la Computación e Informática. Conceptos. Su importancia en el campo profesional del Administrador.
- . Manejo del Explorador de Windows. Reconocimiento de extensiones.
- . Creación de archivos en Word Pad y en el Block de Notas. Guardar archivos.
- . Copiar, Cortar y Pegar textos y dibujos entre los programas de Word Pad y Paint.
- . Creación de Carpetas y Sub Carpetas desde el Explorador de Windows y/o en el Escritorio. Guardar archivos y Subcarpetas en Carpetas. Creación de Acceso Directo. Terminología en Computación e Informática.

#### Objetivo Especifico:

- . Conocer los conceptos de la Computación e Informática y su utilidad en la carrera de Administración.
- . Administrar y clasificar los archivos de la computadora de manera que permita búsquedas rápidas de información. Crear Accesos Directos.
- . Conocer el software para textos y las principales herramientas para su aplicación a diferentes casos.
- . Administrar y clasificar los archivos de la computadora de manera que permita búsquedas rápidas de información. Crear Accesos Directos.

#### Bibliografía:

- . MICROSOFT Co. 2003. WINDOWS XP User's Guide.
- . O'BKIEN, James Mc Graw Hill. Sistemas de Información Gerencial.
- . NORTHON, Peter. 1999. Prentice may Hispano. Toda la PC.

# Actividad:

- . Exposiciones visuales
- . Desarrollo de Prácticas dirigidas.

#### SEGUNDA SEMANA

#### Primera y Segunda Sesión

. Ingresar a Microsoft Word. Código ASCII. Configuración de la página, interlineado. Dar formato a los caracteres, alineación de textos, corrección de texto y ortografía. Cambiar mayúsculas y minúsculas, sangrías y espacio, la regla, tabulaciones, lista de viñetas, letra capital. Vista Preliminar e impresión.

#### Objetivos Específicos:

. Conocer el software para textos y las principales herramientas para su aplicación a diferentes casos.

#### Bibliografía:

. MICROSOFT Co. 2003. WINDOWS XP User's Guide.

. MANRIQUE, Nelson. 1997. Fondo Edit PUCP. La Sociedad Virtual y otros ensayos.

#### Actividades:

- . Exposiciones visuales
- . Desarrollo de Prácticas dirigidas.

### TERCERA SEMANA

#### Primera y Segunda Sesión

- . Diseño de Tablas en MS-Word: Inserción de una tabla, partes de una tabla, escribir datos en ella, añadir o eliminar celdas, dar ancho a columnas y altura a filas. División de una tabla y de una celda. Combinar celdas. Insertar o eliminar filas y/o columnas.
- . Elaboración de la Carátulas, Índices, Cuerpo que combina texto y tablas. Encabezado y Pie de Páginas.

#### Objetivo Especifico:

. Conocer los procedimientos para elaborar tablas en documentos de texto, carátulas y encabezados y pie de páginas, que permita realizar un trabajos con eficiencia.

#### Bibliografía:

. MICROSOFT Co. 2003. MS Office Profesional.

#### Actividades:

- . Exposiciones visuales
- . Desarrollo de Prácticas dirigidas.
- . Estudiar caso práctico.

#### CUARTA SEMANA

#### Primera y Segunda Sesión

. Configuración de página en MS-Excel. Bordes diseños y colores. Búsqueda de celdas, hojas y libros. Revisión de ingreso de datos. Autosuma. Cálculo manual. Fórmulas simples.

#### Objetivo Específico:

. Conocer los procedimientos para ingresar datos y fórmulas en hojas de cálculo.

#### Bibliografía:

. BLATTNER, Patrick 2003 Funciones con MS Excel 2003- Prentice Hall- Madrid.

#### Actividades:

- . Exposiciones visuales
- . Desarrollo de Prácticas dirigidas.

#### QUINTA SEMANA

#### Primera y Segunda Sesión

. Formulas complejas. Uso del asistente de funciones. Vinculación de hojas. Matrices. Fórmulas aplicadas a casos.

#### . Objetivo Específico:

. Uso del asistente de funciones y vinculación de hojas que permita lograr tareas precisas en el menor tiempo posible.

#### Bibliografía:

. BLATTNER, Patrick 2003 Funciones con MS Excel 2003- Prentice Hall- Madrid.

#### Actividades:

- . Exposiciones visuales
- . Desarrollo de Prácticas dirigidas.

#### SEXTA SEMANA

#### Primera y Segunda Sesión

. Elaboración de formas de tablas. Fórmulas aplicadas a casos.

### . Objetivo Específico:

. Uso del formato para mejorar la presentación de las tablas.

#### Bibliografía:

. BLATTNER, Patrick 2003 Funciones con MS Excel 2003- Prentice Hall- Madrid.

#### Actividades:

- . Exposiciones visuales
- . Desarrollo de Prácticas dirigidas.

# SEPTIMA SEMANA

#### Primera y Segunda Sesión

. Ordenamiento de datos, subtotales y filtros en MS-Excel. Aplicación de Fórmulas en diferentes casos. Casos aplicados en: planillas, almacenes, ventas, costos, matrículas, estadísticas.

#### Objetivo Específico:

. Conocer los procedimientos para ingresar datos y fórmulas en hojas de cálculo, para lograr trabajos integrales aplicados en empresas.

#### Bibliografía:

. BLATTNER, Patrick 2003 Funciones con MS Excel 2003- Prentice Hall- Madrid.

#### Actividades:

- . Exposiciones visuales
- . Desarrollo de Prácticas dirigidas.
- . Desarrollo de Casos.

# OCTAVA SEMANA

#### EXAMEN PARCIAL

#### Objetivo Específico:

 . Conocer la rapidez y eficacia en el manejo de la computadora y de los programas MS Word y Excel, así como el sistema operativo Windows.

#### NOVENA SEMANA

#### Primera y Segunda Sesión

- . Crear gráficos estadísticos, modificar, mover y colorear textos, rótulos, leyendas.
- Práctica Dirigida: Elaboración de Tablas Estadísticas con Fórmulas y Gráficas de Columnas, Lineales y Circulares. Práctica calificada de MS- Excel.

#### Objetivo Específico:

. Conocer los procedimientos para elaborar informes gráficos de estadística con diferentes presentaciones.

#### Bibliografía:

. Microsoft. Guía Excel 2003.

#### Actividades:

- . Exposiciones visuales
- . Desarrollo de Prácticas dirigidas.
- . Desarrollo de Casos.

### DECIMA SEMANA

### Primera y Segunda Sesión

. Diseños de Diapositivas en Power Point: Imágenes prediseñadas, autoformas, WordArt, Barra de herramientas de Dibujo (cuadro de texto, estilo de líneas, estilo de flechas, color de fuente, color de línea, color de relleno, sombra, 3D. Practica dirigida.

### Objetivo Específico:

. Conocer los procedimientos para elaborar Diapositivas animadas que permita realizar presentaciones proyectadas de todo tipo de exposiciones.

#### Bibliografía:

. DIAZ, Pablo. 2003. Power Point 2003. Anaya Multimedia S.A. Madrid.

### Actividades:

- . Exposiciones visuales
- . Desarrollo de Prácticas dirigidas.
- . Trabajo en Grupo Dirigido en Laboratorio.

### DECIMA PRIMERA SEMANA

#### Primera y Segunda Sesión

. Selección , recorte, pegado y ordenado de gráficos. Transición de diapositivas. Plantillas en Power Point. Animación de textos e imágenes. Ciclo sin fin. Practica dirigida.

#### Objetivo Específico:

. Conocer los procedimientos para elaborar Diapositivas animadas que permita realizar presentaciones proyectadas de todo tipo de exposiciones.

#### Bibliografía:

. DIAZ, Pablo. 2003. Power Point 2003. Anaya Multimedia S.A. Madrid.

# Actividades:

- . Exposiciones visuales
- . Desarrollo de Prácticas dirigidas.
- . Trabajo en Grupo Dirigido en Laboratorio.

#### DÉCIMA SEGUNDA SEMANA

#### Primera y Segunda Sesión

- . Conceptos y procedimientos para diseñar una base de datos en una empresa.
- MS-Access: Conceptos de tabla, campos, registros. Clave principal y foránea. Crear una Base de Datos en MS-Access, estableciendo relaciones entre tablas. Crear consultas en una base de datos en MS-Access.
- . Usar criterios y expresiones para obtener consultas especiales o cruzadas con MS-Access. Crear Formularios e Informes de una base de datos.

#### Objetivo Específico:

. Conocer los procedimientos para elaborar Base de Datos que permita registrar datos específicos de cualquier área de la empresa.

#### Bibliografía:

. CASSEL, Paul. Prentice Hall. México. MS Access 2003. 2003.

. EDITORIAL MACRO EIRL. Access 2003 XP. Lima Perú.

#### Actividades:

- . Exposiciones visuales
- . Desarrollo de Prácticas dirigidas.
- . Estudiar caso práctico.

# DÉCIMA TERCERA SEMANA

#### Primera y Segunda Sesión

. Conceptos y procedimientos para diseñar Páginas Web personales y comerciales.

MS-Front Page: Desarrollo de Páginas Web. Conceptos básicos. Edición de texto, imágenes y fondo. Marquesina. Crear hipervínculos en un diseño de varias páginas. Adicionar imágenes con animación.

#### Objetivo Específico:

. Conocer los procedimientos para elaborar páginas web con portales y vinculaciones a otras páginas para usos personales y comerciales.

#### Bibliografía:

. TAUBER, Daniel. 2003. Anaya Multimedia S.A. Madrid. La Biblia de Front Page 2003. . EDITORIAL MACRO EIRL. Front Page 2003XP con Base de Datos. Lima Perú.

#### Actividades:

- . Exposiciones visuales
- . Formación de Grupos de Trabajo.
- . Caso dirigido en línea (Internet).

#### DÉCIMA CUARTA SEMANA

#### Primera y Segunda Sesión

. Páginas Web con marcos. Práctica Dirigida de diseño de páginas web. Concepto del Editor HTML. Práctica Dirigida de diseño de páginas web.

#### Objetivo Específico:

 . Conocer los procedimientos para elaborar páginas web con portales y vinculaciones a otras páginas para usos personales y comerciales.

#### Bibliografía:

. TAUBER, Daniel. 1999. Anaya Multimedia S.A. Madrid. La Biblia de Front Page 2003.

. EDITORIAL MACRO EIRL. Front Page 2003XP con Base de Datos. Lima Perú.

### Actividad:

- . Desarrollo de Prácticas dirigidas.
- . Trabajo en Grupo Dirigido en Laboratorio.
- . Desarrollo de Casos.

#### DÉCIMA QUINTA SEMANA

#### Primera y Segunda Sesión

. Práctica Calificada de diseño de páginas Web.

#### Objetivo Especifico:

. Conocer los procedimientos para elaborar páginas web con marcos y vinculaciones a otras páginas para usos personales y comerciales.

#### Bibliografía:

. TAUBER, Daniel. 1999. Anaya Multimedia S.A. Madrid. La Biblia de Front Page 2000. Actividad:

- . Exposiciones visuales
- . Formación de Grupos de Trabajo.
- . Estudiar caso práctico.

#### DECIMA SEXTA SEMANA Primera Sesión . EXAMEN FINAL Segunda Sesión . EXAMEN SUSTITUTORIO

DECIMA SEPTIMA SEMANA Primera sesión: . EXAMEN DE APLAZADOS Segunda Sesión . ENTREGA DE ACTAS

### 7. ESTRATEGIAS METODOLOGICAS

#### 7.1. Métodos

. Por su naturaleza teórico-práctica se utilizaran los métodos deductivo y analítico en el laboratorio de cómputo.

#### 7.2. Técnicas

. Se realizarán sesiones con prácticas dirigidas y prácticas calificadas. Los trabajos de investigación serán presentados y sustentados por exposiciones grupales. Se efectuarán simulaciones.

#### 7.3. Medios Didácticos

- . Separatas.
- . Audiovisuales.
- . Datadisplay.

# 8. EVALUACIÓN

- 8.1. Técnicas: Las prácticas dirigidas y calificadas se efectivizan con las guías y hojas de prácticas. Trabajo de campo y cuestionarios.
	- . Instrumentos: Uso de la computadora y Software MS Office.
- 8.2. Criterios:

Prácticas escritas, exposiciones, orales, informes de laboratorio.

Promedio =  $1er.Ex. + 2do.Ex. + P.Pract.$ 

 3 8.3. Aspectos: Información sobre conocimiento de las materias sobre las que se realizan las aplicaciones.

#### . 9. BIBLIOGRAFIA

- MICROSOFT Co. 2003. WINDOWS XP User'r Guide.
- O'BKIEN, James Mc Graw Hill. Sistemas de Información Gerencial.
- NORTHON, Peter. 1999. Prentice Hall Hispano. Toda la PC.
- MANRIQUE, Nelson. 1997. Fondo Edit PUCP. La Sociedad Virtual y otros ensayos.
- MICROSOFT Co. 2003. MS Office Profesional.
- BLATTNER, Patrick 2003 Funciones con MS Excel 2003- Prentice Hall- Madrid.
- Microsoft. Guía Excel 2003.
- DIAZ, Pablo. 2003. Power Point 2003. Anaya Multimedia S.A. Madrid.
- CASSEL, Paul. Prentice Hall. México. MS Access 2003. 2003.
- EDITORIAL MACRO EIRL. Access 2003XP. Lima Perú.
- TAUBER, Daniel. 1999. Anaya Multimedia S.A. Madrid. La Biblia de Front Page 2000.
- EDITORIAL MACRO EIRL. Front Page 2003XP con Base de Datos. Lima Perú.

Lima, 17 de Marzo del 2008.